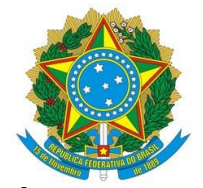

# **SISTEMAS DOS REGIMES PRÓPRIOS DE PREVIDÊNCIA SOCIAL**

1- Sistema Previdenciário de Gestão de Regimes Próprios de Previdência Social: **SIPREV/Gestão**;

2- Cadastro Nacional de Informações Sociais de Regimes Próprios de Previdência Social: **CNIS/RPPS**;

3- Sistema de Informações Gerenciais: **SIG-RPPS**.

O desenvolvimento dos sistemas tem como objetivo a melhoria da qualidade de dados dos servidores públicos, proporcionando ao Ente Federativo o cumprimento das obrigações legais de forma consistente, transparente e eficiente.

# **Conhecendo os Sistemas:**

1- Sistema Previdenciário de Gestão de Regimes Próprios de Previdência Social-SIPREV/Gestão:

O objetivo do SIPREV/Gestão é manter em um cadastro único do Ente Federativo informações cadastrais, funcionais e previdenciárias dos seus servidores ativos, aposentados e pensionistas, bem como dos dependentes dos segurados.

Visando permitir que todos os Entes Federativos tenham condições de utilizar a aplicação, o SIPREV/Gestão foi disponibilizado no Portal da Previdência, <http://www.previdencia.gov.br/regimes-proprios/sistemas-srpps/siprevgestao-rpps/> onde também estão disponíveis os manuais e layouts com orientações para carregamento da base.

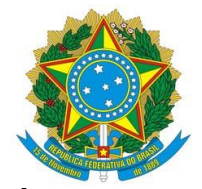

#### **MINISTÉRIO DA FAZENDA Secretaria de Previdência**

Subsecretaria dos Regimes Próprios de Previdência Social-SRPPS

### **No SIPREV/Gestão estão disponíveis os seguintes Módulos:**

- $\checkmark$  Importação dos dados cadastrais dos servidores públicos, ativos e aposentados, civis e militares, dependentes e pensionistas já existentes no Ente Federativo;
- Emissão de Certidões por Tempo de Contribuição;
- $\checkmark$  Cadastramento dos benefícios concedidos:
- $\checkmark$  Consultas e emissão de relatórios analíticos e sintéticos, incluindo a qualidade dos dados da base;
- $\checkmark$  Realização de censo previdenciário
- $\checkmark$  Simulação de aposentadorias
- $\checkmark$  Geração de arquivos para transmissão ao CNIS/RPPS:
- Exportação de dados em Formato XML e CVS para posterior atualização do sistema do Ente Federativo após realização de Censo Cadastral Previdenciário.

# **Cadastro Nacional de Informações Sociais dos Regimes Próprios de Previdência Social-CNIS/RPPS**

O CNIS/RPPS tem como objetivo principal recepcionar os dados gerados no SIPREV/Gestão por meio do módulo "Gerador de arquivo para o CNIS/RPPS". Após a geração do arquivo em Formato "xml", pode-se transmitir o arquivo para o CNIS/RPPS.

Atualmente, o programa transmissor do CNIS-RPPS pode ser obtido através do menu *'Transmitir Arquivo'* no sítio www2.dataprev.gov.br/CNISRPPSWeb. O programa transmissor será instalado na máquina do usuário, e permitirá validar e transmitir os arquivos do RPPS para importação na base de dados do CNIS-RPPS. Para acesso a este recurso do CNIS-RPPS o usuário deverá digitar o mesmo CPF e senha usados para se autenticar no CADPREV.

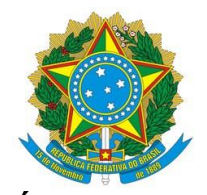

# **MINISTÉRIO DA FAZENDA Secretaria de Previdência**

Subsecretaria dos Regimes Próprios de Previdência Social-SRPPS

Para que o programa transmissor possa funcionar perfeitamente, a máquina do usuário deverá ter o **Java** (JVM) instalado (Java Development Kit/JDK ou Java Runtime Environment/JRE), e os arquivos das políticas de segurança da *'Java Cryptography Extension (JCE)'*deverão ser copiados conforme descrito abaixo:

a) Realizar o download da '*jce\_policy'*da máquina virtual java que o usuário tem instalada.

## **Exemplos:**

 **jce\_policy-1\_5\_0.zip jce\_policy-6.zip UnlimitedJCEPolicyJDK7.zip5**

O instalador Java e os arquivos do JCE podem ser obtidos no site da Oracle [\(http://www.oracle.com\)](http://www.oracle.com/).

Atenção: Quando for procurar pela *jce\_policy* na Internet, atentar para a versão do Java instalada na máquina do usuário, para evitar problemas de incompatibilidade entre o Java e a JCE obtida

b) Descompactar os arquivos da JCE e copiar para a pasta da Máquina Virtual Java (JVM): Arquivos descompactados:

local policy.jar

US export policy.jar

Destino dos arquivos (caso seja uma JDK):

## **\$JAVA\_HOME/jre/lib/security**

Destino dos arquivos (caso seja uma JRE):

### \$JAVA\_HOME/lib/security

Após realizar a cópia dos arquivos descrita acima, reiniciar o sistema operacional antes de executar o programa transmissor do CNIS-RPPS.

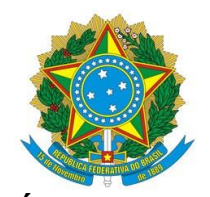

O programa transmissor utilizará conexão SFTP de saída pela **porta 20000**. Desta forma, o usuário deverá certificar-se de que o *firewall y.654* da sua máquina não esteja bloqueando saídas por esta porta.

Após o encaminhamento da base de dados dos servidores ativos, aposentados e pensionistas, além dos dependentes dos segurados, os usuários de um Ente Federativo só terão acesso, exclusivamente, às informações referentes aos seus dados, ou seja, não sendo permitido que um Ente Federativo consulte informações sobre o cadastro de outros Entes. O grande objetivo do CNIS/RPPS é a possibilidade de acesso aos relatórios com o cruzamento com outras bases de dados.

Cabe ressaltar que se encontra em desenvolvimento atualizações dos dados de vínculos e remunerações dos servidores públicos no Cadastro Nacional de Informações Sociais – CNIS, e desta forma haverá integração entre o CNIS/RPPS e o CNIS-Geral, sendo possível a partir desta atualização ter-se um único banco de dados com as informações de todos os servidores públicos.

### **SIG-RPPS**

O Sistema de Informações Gerenciais-SIG-RPPS que está em desenvolvimento, possibilitará ao usuário realizar consultas, por meio de relatórios, decorrentes do resultado do cruzamento de dados e do CNIS/RPPS com outras bases de dados. Neste cruzamento, poderão ser verificados acúmulo indevido de cargos no Regime Geral de Previdência Social-RGPS ou em outro RPPS, descumprimento do teto remuneratório, recebimento de benefícios indevidos tanto de RPPS como de RGPS ou Benefício de Prestação Continuada (LOAS) e a identificação da existência de óbito, entre outras informações relevantes para a gestão dos RPPS.

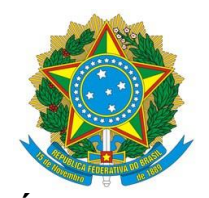

## **Resultados Esperados com a implantação dos Sistemas**

Embora os resultados esperados por cada uma das aplicações individualmente já serem bastante significativos, a execução total do desenvolvimento dos sistemas proporcionará aos Entes Federativos, mudanças nos seus processos, gerando consequentemente economia financeira, melhoria na avaliação atuarial e na gestão dos RPPS.

A partir dos cruzamentos dos dados com outras bases de dados, será possível consultar se a pessoa a ser contratada possui outro vínculo no serviço público. Essa informação evitará a efetivação de uma acumulação indevida.

A unificação dos cadastros dos servidores tornará possível verificar todo o histórico funcional e previdenciário do servidor, identificando para quais regimes foram feitas as devidas contribuições.

Outro ganho importante com a implantação dos sistemas será o acesso dos órgãos de controle, especificamente os Tribunais de Contas Estaduais e Municipais. Esse resultado proporcionará transparência dos dados, além de agilizar a análise e execução dos processos.

Com o advento do eSocial, destaca-se que estas ferramentas fazem parte do ciclo que está sendo desenvolvido na construção deste novo modelo de encaminhamento das informações para o Governo Federal em cumprimento ao que determina o Decreto nº 8.773, de 14 de dezembro de 2014.

# **Fluxo dos Sistemas**

**Segue o link abaixo da apresentação do fluxo em Power Point.**

[http://www.previdencia.gov.br/wp-content/uploads/2017/05/SEMIN%C3%81RIO-](http://www.previdencia.gov.br/wp-content/uploads/2017/05/SEMIN%C3%81RIO-ESOCIAL_Fluxos.pptx)[ESOCIAL\\_Fluxos.pptx](http://www.previdencia.gov.br/wp-content/uploads/2017/05/SEMIN%C3%81RIO-ESOCIAL_Fluxos.pptx) 

> Coordenação-Geral de Estruturação de Informações Previdenciárias-CGEIP Esplanada dos Ministérios, Bloco F, Anexo, Ala "A", sala 431 – CEP: 70059-900 Brasília/DF e-mail: [treinamento.siprev@previdencia.gov.br](mailto:treinamento.siprev@previdencia.gov.br) Telefone: xx – 61 – 2021-5555

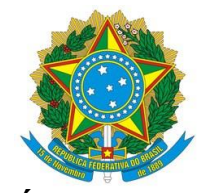